# **PLANNING DEDUTTIVO**

Esercizi in Prolog

#### **PLANNING DEDUTTIVO – Esercizio 1**

• Prendiamo l'esempio visto a lezione e usiamo la<br>formulazione di Kowalski:

Stato iniziale *holds(on(a d) s (on(a,d),s0). holds(on(b,e),s0). holds(clear(a),s0).*  $holds(clear(b),s0).$ *holds(clear(c),s0).*  $holds(clear(g),s0).$ 

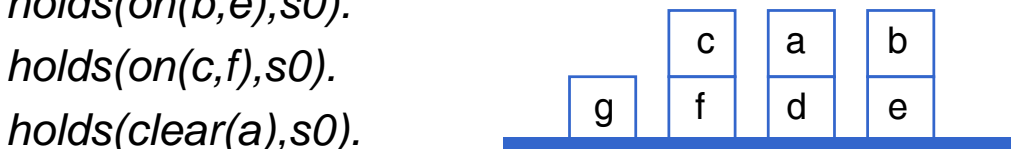

1

# **PLANNING DEDUTTIVO PLANNING**

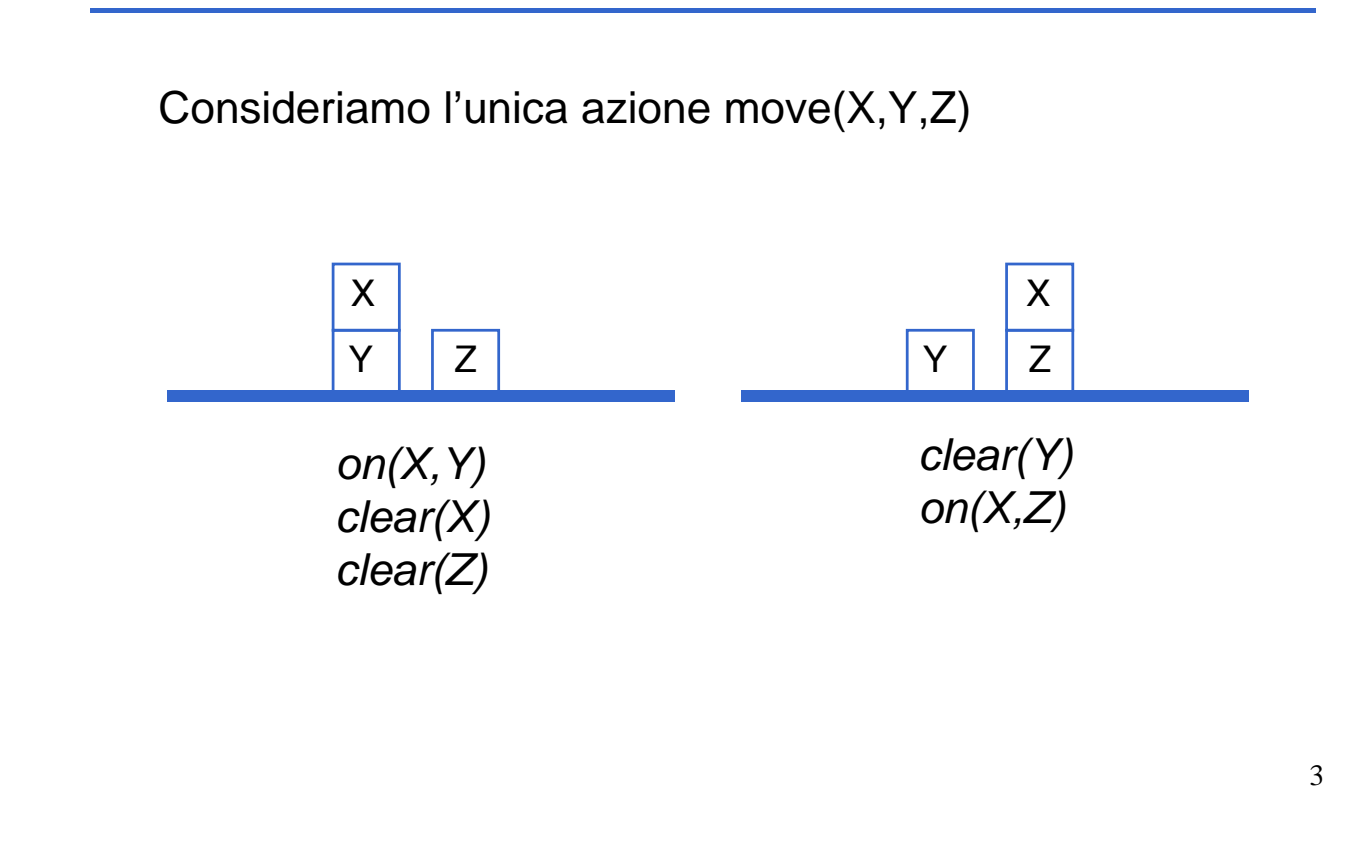

## **PLANNING DEDUTTIVO PLANNING**

```
%Effetti dell'azione move(X,Y,Z): (Post)
holds(clear(Y),do(move(X,Y,Z),S)).
holds(on(X,Z),do(move(X,Y,Z),S)).
```
% Clausola che esprime le precondizioni dell'azione move(X,Y,Z): *(Pre)*

```
pact(move(X,Y,Z),S):-
  holds(clear(X), S), holds(clear(Z), S),holds(on(X,Y),S), X\rangle = Z.
```
## **PLANNING DEDUTTIVO PLANNING**

```
%Clausola per esprimere le condizioni di frame: (FA)
holds(V,do(move(X,Y,Z),S)):-
    holds(V S) , ,
    V\==clear(Z),
    V\ == on (X, Y).
%Clausola per esprimere la raggiungibilità di uno stato:
poss(s0). (Meta-assioma)
poss(do(A S)) (do(A,S)):-
    poss(S),
     t(A S)
pac (A,S).
```
### **Disuguaglianza (SICStus Prolog)**

5

- **T1 \== T2**, verifica se T1 e T2 non sono uguali (identici); ha successo se i due termini (non valutati) non sono identici
- In SICStus Prolog per le espressioni, l'operatore diverso è indicato come: **=\=**
- E1 = l = E2 ha successo se le due espressioni (che vengono valutate) non hanno lo stesso valore
- Quindi
	- $2^*2$   $== 4$  è vero
	- $2^*2 = 4$  è falso

# **PLANNING DEDUTTIVO PLANNING**

- NOTA: abbiamo una clausola che esprime condizioni di frame per ogni AZIONE
- Goal:
- **:- poss(S),holds(on(a,b),S), (on(a,b),S),holds(on(b,g),S). (on(b,g),S).**
- Attivare il trace per monitorare la risoluzione
- Verificare la costruzione di altri piani con altre query, ad esempio quella proposta come esercizio:
- **:- poss(S),holds(on(a,b),S),holds(on(c,a),S).**

### **PLANNING DEDUTTIVO PLANNING DEDUTTIVO– Esercizio 2 Esercizio**

• Usare il mondo a blocchi, ma cambiare e modellare le azioni

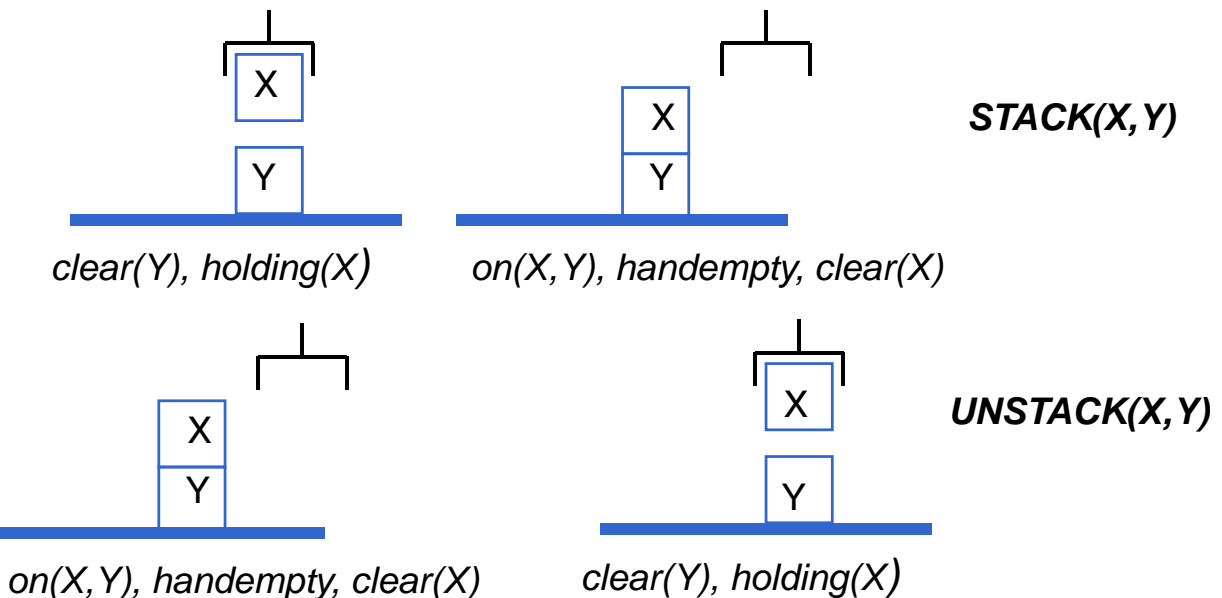

## **PLANNING DEDUTTIVO PLANNING DEDUTTIVO– Esercizio 2 Esercizio**

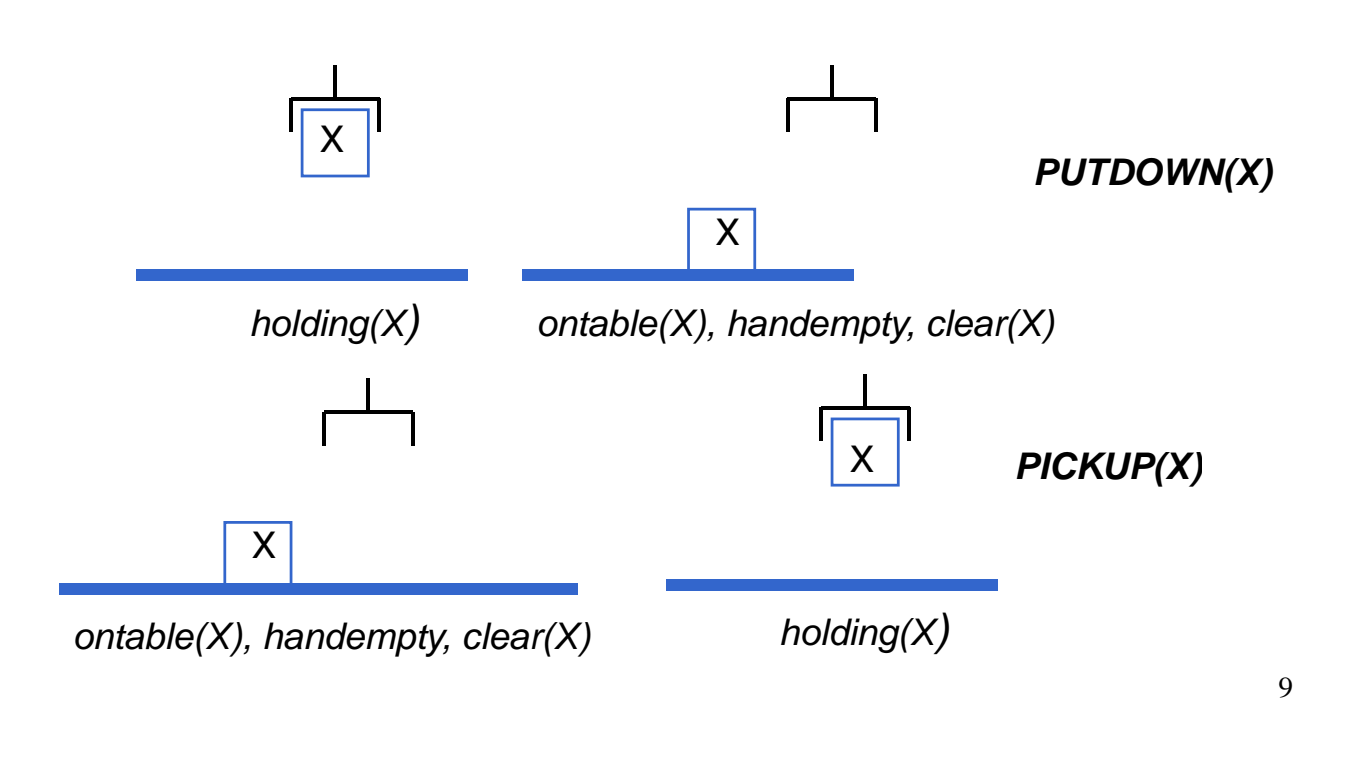

### **PLANNING DEDUTTIVO PLANNING DEDUTTIVO– Esercizio 2 Esercizio**

```
%Effetti dell'azione stack(X,Y): (Post)
holds(clear(X),do(stack(X,Y),S)).
holds(on(X,Y),do(stack(X,Y),S)).
holds(handempty, do(stack(X,Y),S)).
% Clausola che esprime le precondizioni dell'azione 
  stack(X,Y): (Pre)
pact(stack(X,Y),S):-
  holds(clear(Y),S),
  holds(holding(X),S).
```
### **PLANNING DEDUTTIVO PLANNING DEDUTTIVO– Esercizio 2 Esercizio**

```
%Clausola per esprimere le condizioni di frame: (FA)
holds(V,do(stack(X,Y),S)):-
    holds(V S) , ,
    V\==clear(Y),
    V\==holding(X).
%Clausola per esprimere la raggiungibilità di uno stato:
poss(s0). (Meta-assioma)
poss(do(A S)) (do(A,S)):-
    poss(S),
```

```
11
```
### **PLANNING DEDUTTIVO – Esercizio 2 Esercizio**

• Stesso stato iniziale di prima

**t(A S) pac (A,S).**

- Goal:
- **:- poss(S),holds(on(a,b),S),holds(on(b,g),S).**
- Attivare il trace per monitorare la risoluzione
- Verificare la costruzione di altri piani con altre query, ad esempio quella proposta come esercizio:
- **:- poss(S),holds(on(a,b),S),holds(on(c,a),S).**

### **PLANNING DEDUTTIVO – Esercizio 3**

Si modellino ora le seguenti azioni

Caricamento di un oggetto **load(Oggetto,Carrello,Location)** PREC: at(Oggetto,Location), at(Carrello,Location) **ADD LIST: in(Oggetto,Carrello) DELETE LIST: at(Oggetto,Location)**

**Trasporto drive(Carrello,Location1,Location2) PREC:at(Carrello,Location1), connected(Location1,Location2) ADD LIST: at(Carrello,Location2) DELETE LIST: at(Carrello,Location1)**

Scaricamento di un oggetto  $unload(Oggetto, Carrello,Location)$ **PREC:at(Carrello,Location), in(Oggetto,Carrello) ADD LIST: at(Oggetto,Location) DELETE LIST: in(Oggetto,Carrello)**

### **PLANNING DEDUTTIVO – Esercizio 3**

Con il seguente stato iniziale e goal:

Stato iniziale: **in(carico1,carrello1), at(carrello1,milano) connected(milano,bologna), connected(bologna,roma)**

Stato goal: **at(carico1,roma)**

## **PLANNING DEDUTTIVO – Esercizio 3**

Stato iniziale: **in(carico1,carrello1), at(carrello1,milano) connected(milano,bologna), connected(bologna,roma)**

```
holds(in(carico1,carrello1),s0).
holds(at(carrello1,milano),s0).
holds(connected(milano,bologna),s0).
holds(connected(bologna,roma),s0).
```
Stato goal: **at(carico1,roma)**

**:-poss(S),holds(at(carico1,roma),S).**

### **Esercizio 3 Esercizio – load(O C L) (O,C,L)**

```
load(Oggetto,Carrello,Location)
PREC: at(Oggetto,Location), at(Carrello,Location)
ADD LIST: in(Oggetto,Carrello)
DELETE LIST: at(Oggetto,Location)
```
%Effetti dell'azione load(O,C,L): *(Post)* **holds(in(O,C),do(load(O,C,L),S)).**

% Clausola che esprime le precondizioni dell'azione load(O,C,L): *(Pre)*  $\texttt{pack}(\texttt{load}(0, C, L), S)$ : **holds(at(O,L),S), holds(at(C,L),S).**

%Clausola per esprimere le condizioni di frame: *(FA)* **holds(V,do(load(O,C,L),S)): holds(V,S), V\==at(O,L).**